What is claimed is:

l. A computer-implemented method, comprising: at a portable electronic device with a touch screen display,

displaying at least a portion of a web page on the touch screen display, wherein the web page comprises a plurality of boxes of content;

detecting a first finger tap gesture at a location on the displayed portion of the web page;

determining a first box in the plurality of boxes at the location of the first finger tap gesture; and

enlarging and substantially centering the first box on the touch screen display, wherein enlarging comprises expanding the first box so that the width of the first box is substantially the same as the width of the touch screen display;

resizing text in the enlarged first box to meet or exceed a predetermined minimum text size on the touch screen display;

while the first box is enlarged, detecting a second finger tap gesture on a second box other than the first box; and

in response to detecting the second finger tap gesture, substantially centering the second box on the touch screen display.

2. A computer-implemented method, comprising: at a portable electronic device with a touch screen display,

displaying at least a portion of a structured electronic document on the touch screen display, wherein the structured electronic document comprises a plurality of boxes of content;

detecting a first gesture at a location on the displayed portion of the structured electronic document;

determining a first box in the plurality of boxes at the location of the first gesture; and enlarging and substantially centering the first box on the touch screen display.

3. The method of claim 2, including: prior to displaying at least a portion of a structured electronic document,

determining borders, margins, and/or paddings for the plurality of boxes that are specified in the structured electronic document; and

P4974US1, 63266-5114-US 39

adjusting the borders, margins, and/or paddings for the plurality of boxes for display on the touch screen display.

4. The method of claim 2, wherein the structured electronic document is a web page.

5. The method of claim 2, wherein the structured electronic document is an HTML or XML document.

6. The method of claim 2, wherein: the structured electronic document has a document width and a document length; the touch screen display has a display width; and

displaying at least a portion of the structured electronic document comprises scaling the document width to fit within the display width independent of the document length.

7. The method of claim 6, wherein:

the touch screen display is rectangular with a short axis and a long axis;

the display width corresponds to the short axis when the structured electronic document is seen in portrait view; and

the display width corresponds to the long axis when the structured electronic document is seen in landscape view.

8. The method of claim 2, wherein the plurality ofboxes are defined by a style sheet language.

9. The method of claim 8, wherein the style sheet language is a cascading style sheet language.

10. The method of claim 2, wherein the first gesture is a finger gesture.

11. The method of claim 2, wherein the first gesture is a stylus gesture.

12. The method of claim 2, wherein the first gesture is a tap gesture.

13. The method of claim 12, wherein the first gesture is a double tap with a single finger, a double tap with two fingers, a single tap with a single finger, or a single tap with two fingers.

P4974US1, 63266-5114-US 40

l4. The method of claim 2, wherein:

the structured electronic document has an associated render tree with a plurality of nodes; and determining the first box at the location of the first gesture comprises:

traversing down the render tree to determine a first node in the plurality of nodes that corresponds to the detected location of the first gesture;

traversing up the render tree from the first node to a closest parent node that contains a logical grouping of content; and

identifying content corresponding to the closest parent node as the first box.

15. The method of claim 14, wherein the logical grouping of content comprises a paragraph, an image, a plugin object, or a table.

16. The method of claim 14, wherein the closest parent node is a replaced inline, a block, an inline block, or an inline table.

17. The method of claim 2, wherein enlarging and substantially centering comprises simultaneously zooming and translating the first box on the touch screen display.

18. The method of claim 2, wherein enlarging comprises expanding the first box so that the width of the first box is substantially the same as the width of the touch screen display.

19. The method of claim 2, including resizing text in the enlarged first box to meet or exceed a predetermined minimum text size on the touch screen display.

20. The method of claim 19, wherein the text resizing comprises: determining a scale factor by which the first box will be enlarged; dividing the predetermined minimum text size on the touch screen display by the scaling factor to determine a minimum text size for text in the first box; and

if a text size for text in the first box is less than the determined minimum text size, increasing the text size for text in the first box to at least the determined minimum text size.

21. The method of claim 20, wherein: the first box has a width; the display has a display width; and the scale factor is the display width divided by the width of the first box prior to enlarging.

22. The method of claim 19, wherein the resizing occurs during the enlarging.

P4974US1, 63266-5114-US 41

Find authenticated [court documents without watermarks](https://www.docketalarm.com/) at **docketalarm.com**.

23. The method of claim l9, wherein the resizing occurs after the enlarging.

24. The method of claim 2, including resizing text in the structured electronic document to meet or exceed a predetermined minimum text size on the touch screen display.

25. The method of claim 24, wherein the text resizing comprises: determining a scale factor by which the first box will be enlarged; dividing the predetermined minimum text size on the touch screen display by the scaling factor to determine a minimum text size for text in the structured electronic document; and

if a text size for text in the structured electronic document is less than the determined minimum text size, increasing the text size for text in the structured electronic document to at least the determined minimum text size.

26. The method of claim 24, wherein the text resizing comprises: identifying boxes containing text in the plurality of boxes;

determining a scale factor by which the first box will be enlarged;

dividing the predetermined minimum text size on the touch screen display by the scaling factor to determine a minimum text size for text in the structured electronic document; and

for each identified box containing text, if a text size for text in the identified box is less than the determined minimum text size, increasing the text size for text in the identified box to at least the determined minimum text size and adjusting the size of the identified box.

27. The method of claim 2, including:

detecting a second gesture on the enlarged first box; and

in response to detecting the second gesture, reducing in size the displayed portion of the structured electronic document.

28. The method of claim 27, wherein the first box returns to its size prior to being enlarged.

29. The method of claim 27, wherein the second gesture and the first gesture are the same type of gesture.

30. The method of claim 27, wherein the second gesture is a finger gesture.

P4974US1, 63266-51 l4-US 42

Find authenticated [court documents without watermarks](https://www.docketalarm.com/) at **docketalarm.com.** 

3l. The method of claim 27, wherein the second gesture is a stylus gesture.

32. The method of claim 27, wherein the second gesture is a tap gesture.

33. The method of claim 32, wherein the second gesture is a double tap with a single finger, a double tap with two fingers, a single tap with a single finger, or a single tap with two fingers.

34. The method of claim 2, including:

while the first box is enlarged, detecting a third gesture on a second box other than the first box; and

in response to detecting the third gesture, substantially centering the second box on the touch screen display.

35. The method of claim 34, wherein the third gesture and the first gesture are the same type of gesture.

36. The method of claim 34, wherein the third gesture is a finger gesture.

37. The method of claim 34, wherein the third gesture is a stylus gesture.

38. The method of claim 34, wherein the third gesture is a tap gesture.

39. The method of claim 38, wherein the third gesture is a double tap with a single finger, a double tap with two fingers, a single tap with a single finger, or a single tap with two fingers.

40. The method of claim 2, including:

detecting a swipe gesture on the touch screen display; and

in response to detecting the swipe gesture, translating the displayed portion of the structured electronic document on the touch screen display.

41. The method of claim 40, wherein translating comprises Vertical, horizontal, or diagonal movement of the structured electronic document on the touch screen display.

42. The method of claim 40, wherein the swipe gesture is a finger gesture.

43. The method of claim 40, wherein the swipe gesture is a stylus gesture.

P4974US1, 63266-5114-US 43

Find authenticated [court documents without watermarks](https://www.docketalarm.com/) at **docketalarm.com.** 

# **DOCKET**

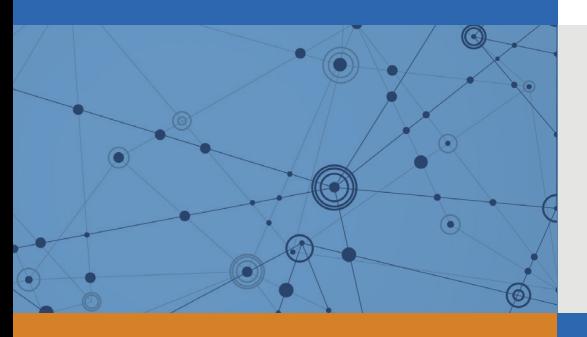

## Explore Litigation Insights

Docket Alarm provides insights to develop a more informed litigation strategy and the peace of mind of knowing you're on top of things.

## **Real-Time Litigation Alerts**

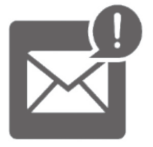

Keep your litigation team up-to-date with **real-time alerts** and advanced team management tools built for the enterprise, all while greatly reducing PACER spend.

Our comprehensive service means we can handle Federal, State, and Administrative courts across the country.

### **Advanced Docket Research**

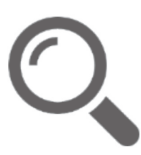

With over 230 million records, Docket Alarm's cloud-native docket research platform finds what other services can't. Coverage includes Federal, State, plus PTAB, TTAB, ITC and NLRB decisions, all in one place.

Identify arguments that have been successful in the past with full text, pinpoint searching. Link to case law cited within any court document via Fastcase.

## **Analytics At Your Fingertips**

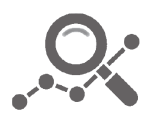

Learn what happened the last time a particular judge, opposing counsel or company faced cases similar to yours.

Advanced out-of-the-box PTAB and TTAB analytics are always at your fingertips.

#### **API**

Docket Alarm offers a powerful API (application programming interface) to developers that want to integrate case filings into their apps.

#### **LAW FIRMS**

Build custom dashboards for your attorneys and clients with live data direct from the court.

Automate many repetitive legal tasks like conflict checks, document management, and marketing.

#### **FINANCIAL INSTITUTIONS**

Litigation and bankruptcy checks for companies and debtors.

#### **E-DISCOVERY AND LEGAL VENDORS**

Sync your system to PACER to automate legal marketing.

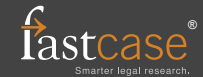